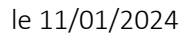

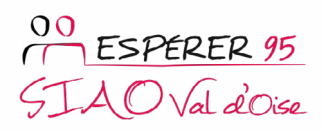

## NOUVELLE PROCÉDURE DE CONNEXION AU LOGICIEL SI-SIAO JANVIER 2024

Courant janvier, la connexion au logiciel SI-SIAO va évoluer, pour permettre une authentification unique et individualisée via votre adresse courriel.

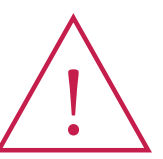

En cas de difficulté, ou si vous préférez être accompagné(e) pour la première connexion, n'hésitez pas à contacter le support du SIAO95 :<br>
support-si.siao95@esperer95.org 06 73 25 79 70

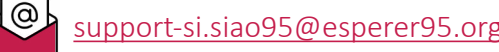

Vous pourrez vous connecter lundi 15 janvier matin via l'ancien système (identifiant siao\_xxxx95), une interruption d'au maximum 1h30 aura lieu de 12h00 à 14h00 environ, puis un nouvel écran de connexion va apparaître quand vous vous reconnecterez.

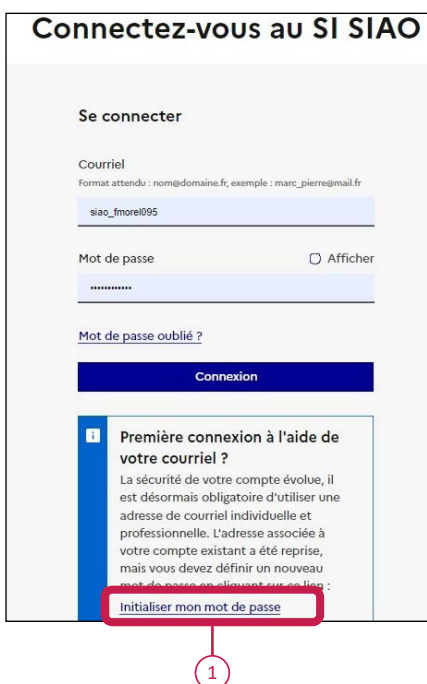

La première fois que vous verrez cet écran, il faudra absolument cliquer sur *Initialiser mon mot de passe*  $(1)$ . Cette action vous permettra de passer de l'ancien système (identifiant siao\_xxxx95) au nouveau système (identifiant adresse email).

La fenêtre de création d'un nouveau mot de passe s'ouvre :

- $\checkmark$  indiquer votre adresse email individuelle  $(2)$ et cliquer sur *Soumettre* ;
- $\checkmark$  le système vous invite alors à vérifier votre boite email $(3)$ .

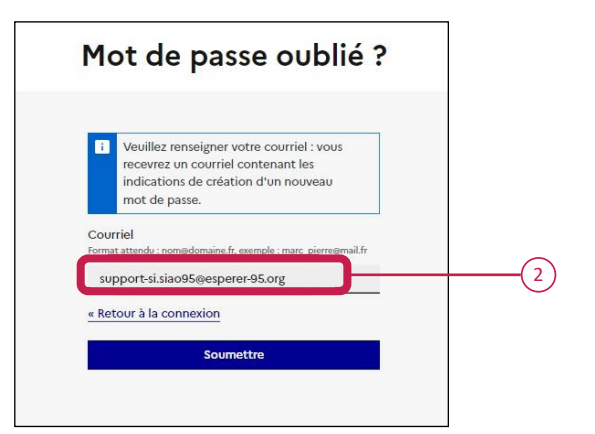

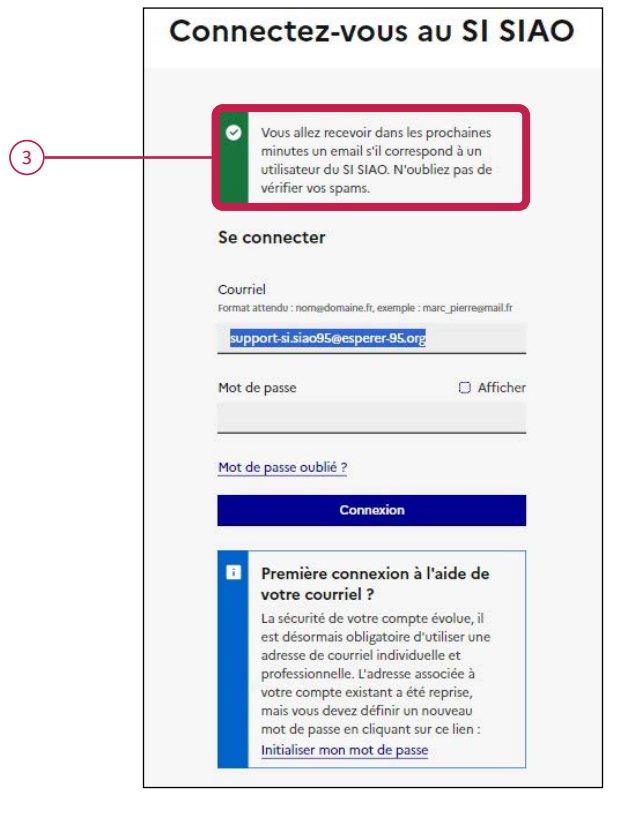

Il peut s'écouler jusqu'à 20 minutes avant que le message n'arrive dans votre boite email. Soyez patient.

ne-pas-repondre-formation@social.gouv.fr\_Réinitialiser le mot de passe mar 09/01/2024 10:29 Bonjour Francine MOREL, Une demande de réinitialisation de mot de passe pour votre compte SI SIAO vient d'être faîte. Si vous êtes à l'origine de cette requête, veuillez

Ouvrir le mail, il contient le lien  $\left(4\right)$  pour initialiser le mot de passe.

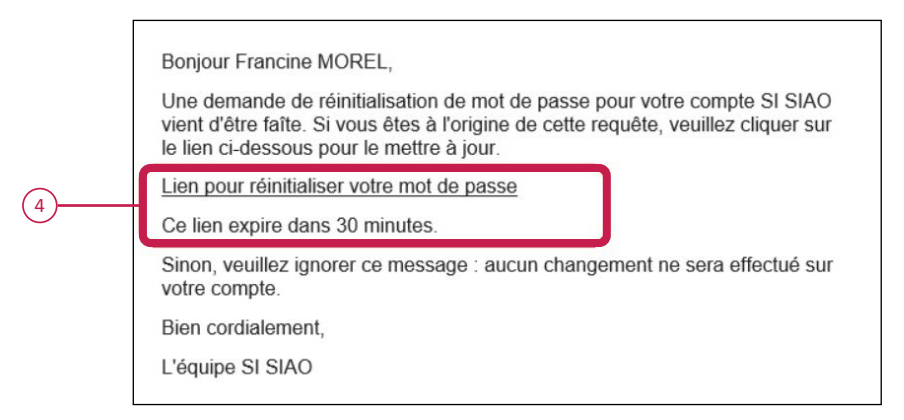

Vous n'aurez à suivre cette procédure que la première fois que vous vous connecterez avec la nouvelle authentification. Ensuite, il vous suffira de rentrer l'adresse email et le mot de passe.

À noter que la DIHAL propose des sessions de formation en visio, dédiées à la nouvelle authentification :

- $\checkmark$  Mardi 16 janvier [10h-11h CET]
- $\checkmark$  Jeudi 18 janvier [10h-11h CET].

Pour y participer, se connecter au créneau de session choisi (sans inscription), en [cliquant ici](https://email.sisiao.social.gouv.fr/e3t/Ctc/2N+113/d2-SwD04/VW_V7J7xqH8jW6lqXH22lWrhFW8cYYgJ53BQM6N5g75h87j1NbW50l5tj6lZ3nnW4KV1QV3zgvmhW5vwV0m7KvqkSW86c-GJ5JWVDXW8cgSJH205ySDW9k3cKH7r6XvbVcTRg_8B6WR6W4smTTx3L22XhW96TBGn3FN0D-W87PGZ72SR_NxW7mf3kH67q0khW2C9tgG6Xxyl9VFSHSZ2-pFrGW1k6XCj4fB7rHW1K-f_C1dzT90W4QlVvc991HHzW1lR1W78B-ptkW6y7H0Q6-2w5LW6PbftH9fQ8fRN1wGXYLQpY41W7r2_VF5bqVW2Vdt_Pd21SvtXW4gVpxV5qgkHkN24qc8JJjsrfW4wb0DV4mQtXRN30jNN-3vw6SN9h1Ykg-qLM6W3XRKCY8r5T5sW5YNTbC1DGPhhW7C2dYP7Hq5bsW811lcV7097MXW5LTnp66Zql6hW1-1G2_10H10yW50Kdhr4KW4BFW6vNNxD3gn_Q4VGSrNb1Rx4N3W7rfS_g3P14GZW2HQzph7GLhtDN6sjxDx5rvHHW1wnkNf378GwtW23kdR4661q0_VVF1V14GPm5vW5pq5vY3GK94jW1Y5ghn6FP1STW3KBXXT93wlqHW8C_9sN5BZ65wW5cpyz67SfCqjW5f8s7_6xN9J-Vt3NVX2rzzKxf3DGw-404).

Pour aller + loin :

LA DIHAL a regroupé toutes les informations sur ce qui change dans sa note de version, accessible en [cliquant ici](https://25326951.fs1.hubspotusercontent-eu1.net/hubfs/25326951/Note de version 4.0.3.pdf?utm_source=hs_email&utm_medium=email&_hsenc=p2ANqtz-8m1xWUOR3KanlwoFPcjVjsgzveDnluOTF0AUr5ZTNiANCfiktu4Z1zT08Dl5ODXIFDgQqt).

## Espace Social Pour l'Éducation la Réinsertion Et la Réflexion

Siège social - Direction Générale et services administratifs :

1, ancienne route de Rouen 95300 Pontoise

## Tél.: 01 30 38 86 66 - Fax: 01 30 38 86 67

## secretariatgeneral@esperer-95.org

www.esperer-95.org

Association Loi 1901 n°06385 déclarée le 9 février 1979. J.O. du 16 février 1979.

!